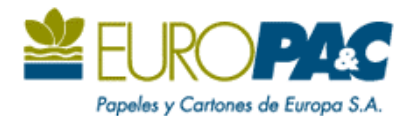

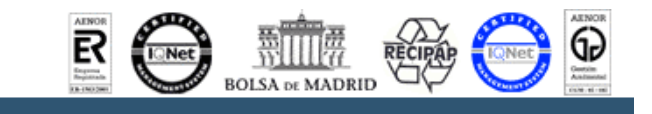

## **HECHO RELEVANTE**

## En cumplimiento de lo establecido en el artículo 82 de la Ley del Mercado de Valores, PAPELES Y CARTONES DE EUROPA, S.A. (EUROPA&C) comunica a la Comisión Nacional del Mercado de Valores (CNMV) el siguiente hecho:

El día 2 de noviembre de 2006, se publicó en el Diário da República de Portugal el Decreto Lei 219/2006 que transpone al ordenamiento jurídico interno portugués la Directiva nº 2004/25/CE, del Parlamento Europeo y del Consejo, de 21 de Abril, relativa a las Ofertas Publicas de Adquisición (OPA). Dicha norma modificó el Art. 194 ("Adquisición Potestativa") del Código de Valores Mobiliarios portugués (el "Código") que, actualmente, dispone lo siguiente (traducción libre):

1— Quien, a consecuencia del lanzamiento de una OPA de adquisición general sobre una sociedad que tenga por ley personal la portuguesa, alcance o sobrepase, directamente o en los términos del apartado 1º del Art. 20 del Código, el 90% de los derechos de voto correspondientes al capital social hasta la liquidación de la oferta y el 90% de los derechos de voto a los que se dirige la oferta, puede, en los 3 meses posteriores, adquirir las acciones restantes mediante una contrapartida justa, en dinero, calculada en los términos del Art. 188 del Código.

2— Si el oferente, como resultado de la aceptación de una OPA general y voluntaria, adquiriese al menos un 90% de las acciones representativas del capital social con derechos de voto a los que se dirige la oferta, se presume que la contrapartida de la oferta es una contrapartida justa para la adquisición de las restantes acciones.

El día 7 de Noviembre de 2006, y en relación a la OPA lanzada sobre GESCARTÃO SGPS, S.A. ("GESCARTÃO") el pasado 31 de octubre de 2006, EUROPA&C solicitó a la Comisión del Mercado de Valores Mobiliarios portuguesa (CMVM) una aclaración relativa a la Adquisición Potestativa dispuesta en el Art. 194 del Código. La CMVM mediante su decisión de fecha 2 de noviembre de 2006 ha determinado lo siguiente:

- a) Si EUROPA&C tuviera acceso al mecanismo de Adquisición Potestativa como consecuencia del lanzamiento de la OPA sobre GESCARTÃO, seria de aplicación el régimen previsto por la nueva redacción del artículo 194 del Código hoy en día en vigor.
- b) Si se cumplieran las condiciones impuestas por la legislación española (Art. 38 de la Ley de Sociedades Anónimas y Art. 133 del Reglamento del Registro Mercantil) respecto a la valoración de las acciones de GESCARTÃO, se entenderá que el valor de 21,455 euros por acción de GECARTAO (valor propuesto por el consejo de administración de EUROPA&C de 31 de octubre pasado) será el valor en dinero pagado por las acciones de GESCARTÃO en la OPA a los efectos la Adquisición Potestativa (Art. 194, 1 y 2 del Código antes citados).

En Madrid, a veinticuatro de noviembre de dos mil seis.

Dña. Sol Fdez-Rañada Lopez-Doriga Secretaria del Consejo **EUROPA&C**